Trabajo Práctico Nº 3. Operaciones lógicas y Circuitos Combinacionales.

- 1. Para los siguientes circuitos halla la función de verdad asociada y su tabla de verdad.
	- Z X Y.

b)

a)

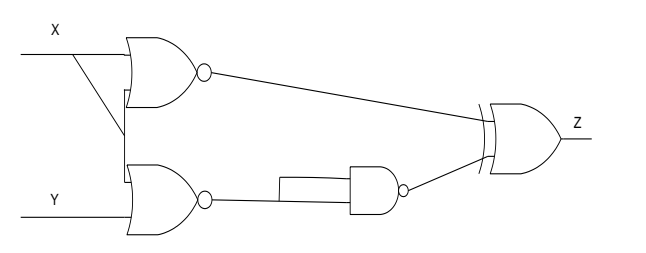

c)

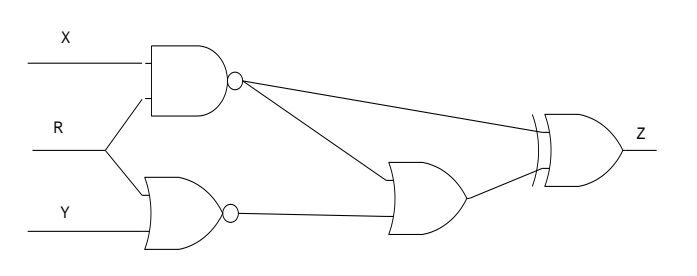

d)

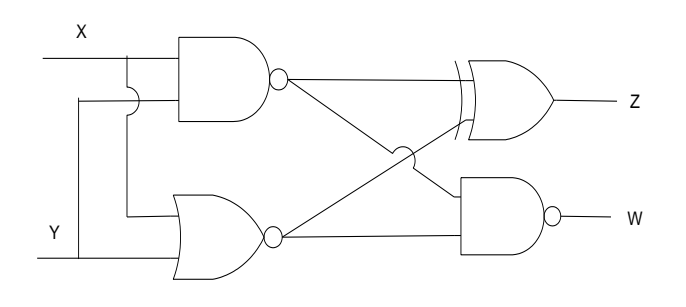

e)

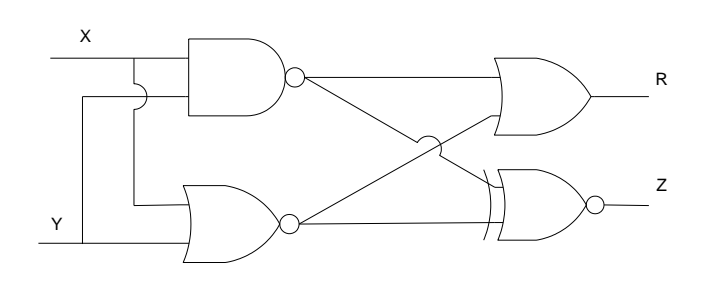

Trabajo Práctico Nº 3. Operaciones lógicas y Circuitos Combinacionales.

2. Para los siguiente circuitos hallar su función lógica e indicar cuál es el valor de salida si  $X=154$ ,  $Y=263$  y  $R=125$  ambos valores decimales.

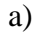

b)

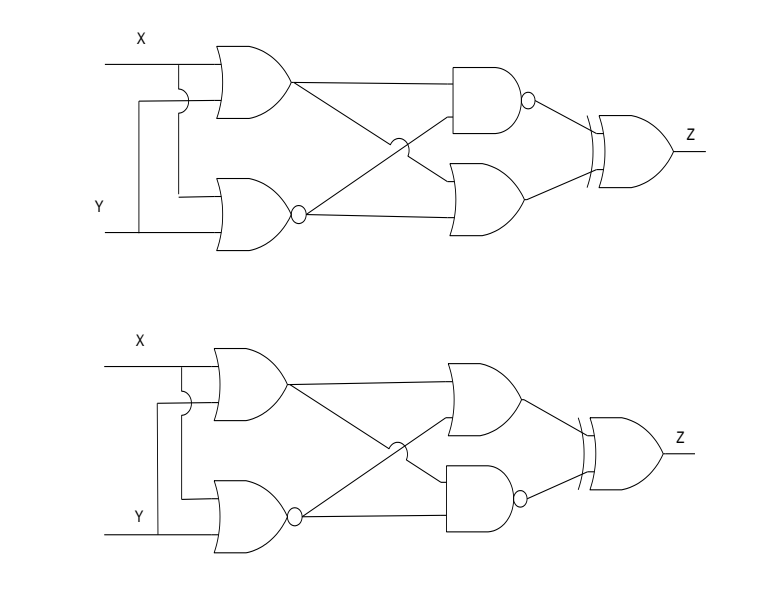

c)

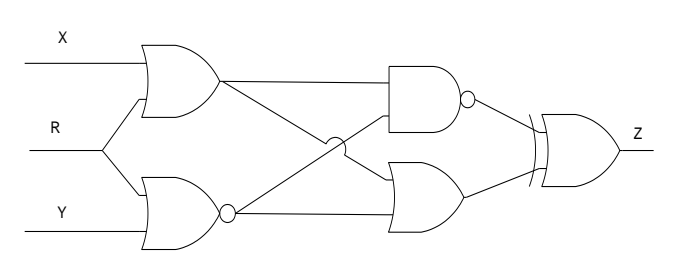

d)

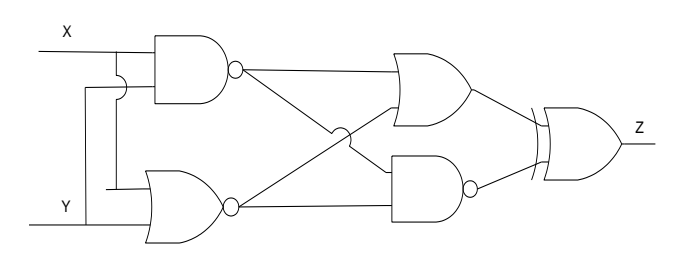

e)

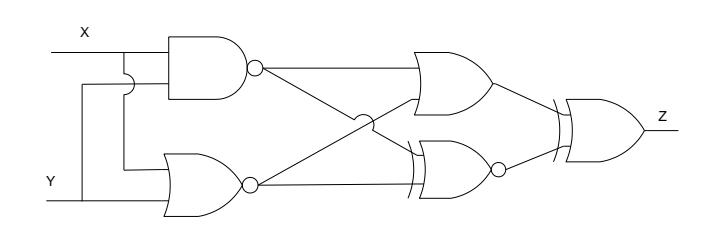

f)

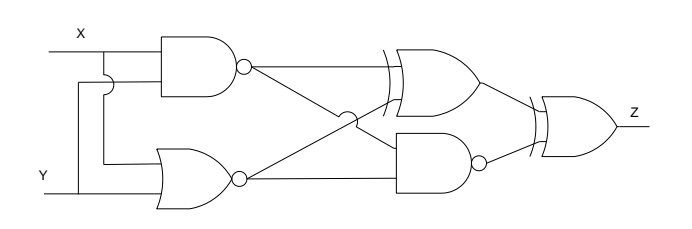

## Trabajo Práctico Nº 3. Operaciones lógicas y Circuitos Combinacionales.

- 3. Para las siguientes funciones construir circuito asociado y tabla de verdad.
- a)  $Z = (X + (\overline{X} \cdot Y))$
- b)  $Z = (X \oplus Y) \bullet (X \bullet Y)$
- c)  $Z = (X + \overline{Y}) \bullet (\overline{X} + Y)$
- d)  $Z = (X \cdot \overline{Y}) + (\overline{X} \cdot Y)$
- e)  $Z = (X \oplus Y) + (\overline{X} \bullet P)$
- f)  $Z = ((\overline{X \oplus Y}) + (X \bullet Y)) \bullet X$
- g)  $Z = ((X + P) \bullet (X + Y)) \oplus X$
- h)  $Z = \overline{((X \oplus Y) + (X \bullet Y))} + \overline{(Y \bullet X)}$
- i)  $Z = ((X \oplus \overline{P}) + (X + \overline{Y})) \oplus (\overline{X + P})$
- $i)$  $Z = ((X \oplus Y) + \overline{(X \bullet Y)}) \oplus X$
- 4. Realizar las siguientes operaciones lógicas:
	- a. 10101100 AND 11000101 b. 10101100 OR 11000101 c. 10101100 XOR 11000101 d. NOT 10101100
- e. AB NAND C5
- f. BA NOR 11000101
- g. 10101011 NXOR C7
- h. 10101100 XOR (NOT 11000101)
- 5. Dado un byte  $X = x7 x6 x5 x4 x3 x2 x1 x0$  (indeterminado), ¿qué resultado se obtiene al aplicar las siguientes operaciones? (En el resultado, denote con *Xn* al inverso del bit Xn).
	- a. X OR 10101010 b. X OR 11011010 c. X AND 10001000 d. X AND 10001101 e. X XOR 10101110 f. X XOR 10001011
- 6. Dado un byte  $X = x7x6x5x4x3x2x1x0$  (indeterminado), ¿qué operación y qué máscara debería utilizar para lograr cada uno de los siguientes resultados?
	- a. Poner en 1 los bits 0, 3 y 6.
	- b. Poner en 0 los bits 2 y 5.
	- c. Invertir (cambiar 0 por 1 y viceversa) los bits 1, 4 y 7.
	- d. Cambiar los bits de X de modo que el bit 2 quede en 1, el bit 4 en 0, y el bit 6 invierta su valor original.

En todos los casos, los bits no nombrados deben mantener su valor original. Considere cada inciso independientemente (no son operaciones secuenciales, siempre se parte del mismo byte original).